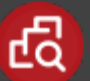

# **Veritas** Discovery Accelerator™ 12.2 ReadMeFirst

The latest version of this document is available from the Veritas Support website in the following languages: [English](https://www.veritas.com/support/en_US/article.000115777), [Japanese](https://www.veritas.com/support/ja_JP/article.000115777), and [Simplified Chinese](https://www.veritas.com/support/zh_CN/article.000115777).

For the latest news about this release, including any hotfixes, subscribe to<http://www.veritas.com/docs/000115776>.

This document describes Veritas Discovery Accelerator 12.2. This release fixes several issues in earlier versions of Discovery Accelerator, but it does not provide any new features.

If you are performing a new installation of Discovery Accelerator, follow the instructions in the *Installation Guide*. If you are upgrading, follow the instructions in *Upgrade Instructions*. These documents are in the Veritas Enterprise Vault Discovery Accelerator\Documentation\English folder on the Discovery Accelerator media.

## **Contents**

- [Known issues and limitations](#page-0-0)
- **•** [Documentation](#page-3-0)

# <span id="page-0-0"></span>**Known issues and limitations**

### **Custodian Manager fails to synchronize with Domino LDAP users and groups whose names contain certain double-byte characters [3907294]**

The Custodian Manager website lets you set up custodians and custodian groups by entering a few details and then populating the rest by synchronizing with an external source, such as Active Directory or a Domino LDAP directory. However, when synchronizing with a Domino LDAP directory, this facility may not work for users and groups whose names contain certain double-byte characters. In particular, accented characters like **ǎ** can cause the issue to arise. This issue does not affect Active Directory synchronizations.

For each Domino user or group with which Custodian Manager fails to synchronize, the following Error event is recorded in the Veritas Enterprise Vault log:

Source: Accelerator AD Synchronizer Event ID: 34 Task Category: None

Level: Error Keywords: Classic Description: APP AT - Customer ID: 5 - An error occured in ProfileSynchroniser::SynchroniseEmployeeProfile while retrieving properties. System.Exception: Domino User has invalid format ...

This issue arises because IBM Domino does not support LDAP searches for user or group names that contain doublebyte characters. To work around the issue, ensure that the user and group names in IBM Domino contain supported characters only. The following article on the IBM website provides guidelines on how best to name the parts of an IBM Domino system:

#### [https://www.ibm.com/support/knowledgecenter/en/SSKTMJ\\_9.0.1/admin/plan\\_dominonamingrequirements\\_c.html](https://www.ibm.com/support/knowledgecenter/en/SSKTMJ_9.0.1/admin/plan_dominonamingrequirements_c.html)

Veritas has reported this issue to IBM.

## **If the temporary folders that Discovery Accelerator uses do not meet security requirements, it stops running [3134031]**

On both server and client computers, Discovery Accelerator performs a check every minute to verify that only authorized users can access various folders that it uses for temporary storage. On server computers, Discovery Accelerator checks the security of these folders:

- The temporary folder of the user who is running the Enterprise Vault Accelerator Manager service.
- The folder that you specify as the "ECM Temporary Storage Area" through the Reviewing configuration options in the Discovery Accelerator client. By default, this folder is the Windows %TEMP% folder.
- The folder that you specify as the "Temporary storage area" through the API configuration options in the Discovery Accelerator client. By default, this folder is also the Windows %TEMP% folder.

On client computers, Discovery Accelerator checks the security of the temporary folder that belongs to the user who is running the client.

In both cases, Discovery Accelerator considers the following to be authorized users:

- Members of the Built-in groups Administrators, Backup Operators, Domain Administrators, and System Operators
- The user to whom the temporary folder belongs
- The Local System account

If the security check fails on the Discovery Accelerator server, the Enterprise Vault Accelerator Manager service stops and the following error event is recorded in the Veritas Enterprise Vault event log:

Source: Accelerator Manager Event ID: 585 Level: Error Description:

The Accelerator Manager service will be stopped because the temporary folder *folder\_name* does not satisfy security requirements.

If the security check fails on a Discovery Accelerator client computer, the user must choose to rerun the check or close the client.

On both Discovery Accelerator server and client computers, you can set registry entries to exempt selected users or groups from the security checks or turn the checks off altogether. See the *Installation Guide* for instructions.

For more information on Discovery Accelerator temporary folder requirements, see the following article on the Veritas Support website:

#### <http://www.veritas.com/docs/000023496>

## **A security warning may appear when you preview certain items in the Review pane of the Discovery Accelerator client [3512512]**

The following message may appear in the Review pane of the Discovery Accelerator client when you try to display an HTML preview of certain items:

Content within this application coming from the website listed below is being blocked by Internet Explorer Enhanced Security Configuration.

#### about: security AcceleratorClient.Exe

To resolve the issue, add about: security AcceleratorClient. Exe to the Local intranet zone or Trusted sites zone in Internet Explorer. See the Internet Explorer documentation for guidelines on how to do this.

## **TNEF-encoded attachments to Internet Mail (.eml) messages may not be readable after you export the messages from a case review set [3481292]**

After you export Internet Mail  $($ . eml) messages in their original form from a case review set, the contents of any TNEFencoded attachments to the messages may not be readable.

TNEF-encoded attachments are commonly created by dragging and dropping a file into an Outlook mailbox folder. They are usually named winmail.dat.

### **Display issues when you run the Discovery Accelerator client in Windows 8 or later [3151239]**

You may experience display issues in certain areas of the Discovery Accelerator client, such as the **Marks** and **Tags** tabs, when you run it in Windows 8 or later. If you experience these issues, you can work around them by running the client in compatibility mode for Windows 7 or Windows XP (Service Pack 3).

# <span id="page-3-0"></span>**Documentation**

The Discovery Accelerator 12.2 documentation is available in English, Japanese, Simplified Chinese, and Traditional Chinese in the Veritas Enterprise Vault Discovery Accelerator\Documentation folder on the Discovery Accelerator media. The latest versions of the documentation are available on the Veritas Support website at [http://www.veritas.com/docs/000115777.](http://www.veritas.com/docs/000115777)

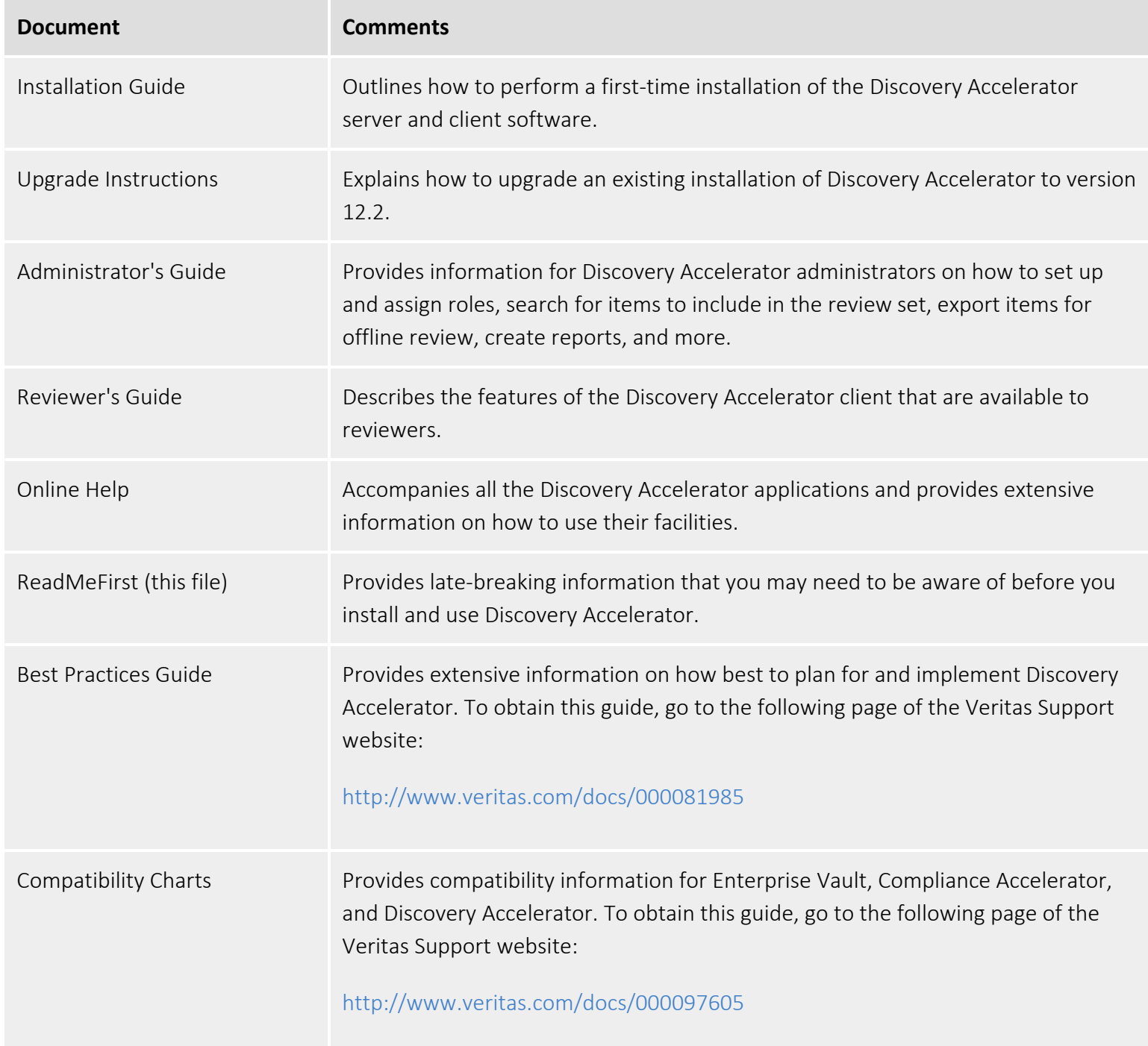

### **White papers**

For more information on the deduplication features in Discovery Accelerator, see the *Accelerator Deduplication* white paper. This is available from the following page of the Veritas Support website:

#### <http://www.veritas.com/docs/000002529>

For extensive information on how to conduct searches with Discovery Accelerator, see the *Effective Searching* white paper. This is available from the following page of the Veritas Support website:

#### <http://www.veritas.com/docs/000068583>

The *Effective Reviewing* white paper provides comprehensive information on the features and tools that are available to Discovery Accelerator reviewers. This is available from the following page of the Veritas Support website:

#### <http://www.veritas.com/docs/000002863>

For extensive information on the enhanced reporting features in Discovery Accelerator, see the white paper that is available from the following page:

<http://www.veritas.com/docs/000100833>

## **Legal notice**

Copyright © 2017 Veritas Technologies LLC. All rights reserved.

Veritas, the Veritas Logo, Enterprise Vault, Compliance Accelerator, and Discovery Accelerator are trademarks or registered trademarks of Veritas Technologies LLC or its affiliates in the U.S. and other countries. Other names may be trademarks of their respective owners.

This Veritas product may contain third party software for which Veritas is required to provide attribution to the third party ("Third Party Programs"). Some of the Third Party Programs are available under open source or free software licenses. The License Agreement accompanying the Licensed Software does not alter any rights or obligations you may have under those open source or free software licenses. For more information on the Third Party Programs, please see the Third Party Notice document for this Veritas product that is available at [https://www.veritas.com/about/legal/license-agreements.](https://www.veritas.com/about/legal/license-agreements)

The product described in this document is distributed under licenses restricting its use, copying, distribution, and decompilation/reverse engineering. No part of this document may be reproduced in any form by any means without prior written authorization of Veritas Technologies LLC and its licensors, if any.

THE DOCUMENTATION IS PROVIDED "AS IS" AND ALL EXPRESS OR IMPLIED CONDITIONS, REPRESENTATIONS AND WARRANTIES, INCLUDING ANY IMPLIED WARRANTY OF MERCHANTABILITY, FITNESS FOR A PARTICULAR PURPOSE OR NON-INFRINGEMENT, ARE DISCLAIMED, EXCEPT TO THE EXTENT THAT SUCH DISCLAIMERS ARE HELD TO BE LEGALLY INVALID. VERITAS TECHNOLOGIES LLC SHALL NOT BE LIABLE FOR INCIDENTAL OR CONSEQUENTIAL DAMAGES IN CONNECTION WITH THE FURNISHING, PERFORMANCE, OR USE OF THIS DOCUMENTATION. THE INFORMATION CONTAINED IN THIS DOCUMENTATION IS SUBJECT TO CHANGE WITHOUT NOTICE.

The Licensed Software and Documentation are deemed to be commercial computer software as defined in FAR 12.212 and subject to restricted rights as defined in FAR Section 52.227-19 "Commercial Computer Software - Restricted Rights" and DFARS 227.7202, et seq. "Commercial Computer Software and Commercial Computer Software Documentation," as applicable, and any successor regulations, whether delivered by Veritas as on-premises or hosted services. Any use, modification, reproduction release, performance, display or disclosure of the Licensed Software and Documentation by the U.S. Government shall be solely in accordance with the terms of this Agreement.

Veritas Technologies LLC 500 E Middlefield Road Mountain View, CA 94043